**1. ¿Necesito una dirección de correo electrónico para activar mi cuenta de ParentVUE? LOQUERY** 

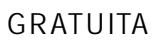

**2. ¿Cómo puedo activar mi cuenta de ParentVUE?**

**GRATUITA**

**3. Recibo un mensaje de error que dice: "No se pudo encontrar la clave de activación que ingresó. Comuníquese con la escuela para obtener una clave nueva de activación". ¿Qué tengo que hacer?**

**4. ¿Qué debo hacer si mi nombre ha cambiado recientemente?**

**5. ¿Qué debo hacer si no veo a todos mis hijos en mi cuenta de ParentVUE?**

**<sup>6</sup> ¿Qué hago si olvidé mi contraseña de ParentVUE**G(Q(EWLHFRQ

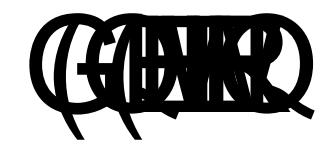

 $\frac{1}{\sqrt{2}}$